# Package 'orientlib'

May 26, 2020

<span id="page-0-0"></span>Title Support for Orientation Data Version 0.10.4 Author Duncan Murdoch Description Representations, conversions and display of orientation SO(3) data. See the orientlib help topic for details. Maintainer Duncan Murdoch <murdoch.duncan@gmail.com> License GPL **Depends** R  $(>= 2.13.0)$ , methods, stats Suggests rgl, scatterplot3d NeedsCompilation no Repository CRAN Date/Publication 2020-05-26 15:20:10 UTC

# R topics documented:

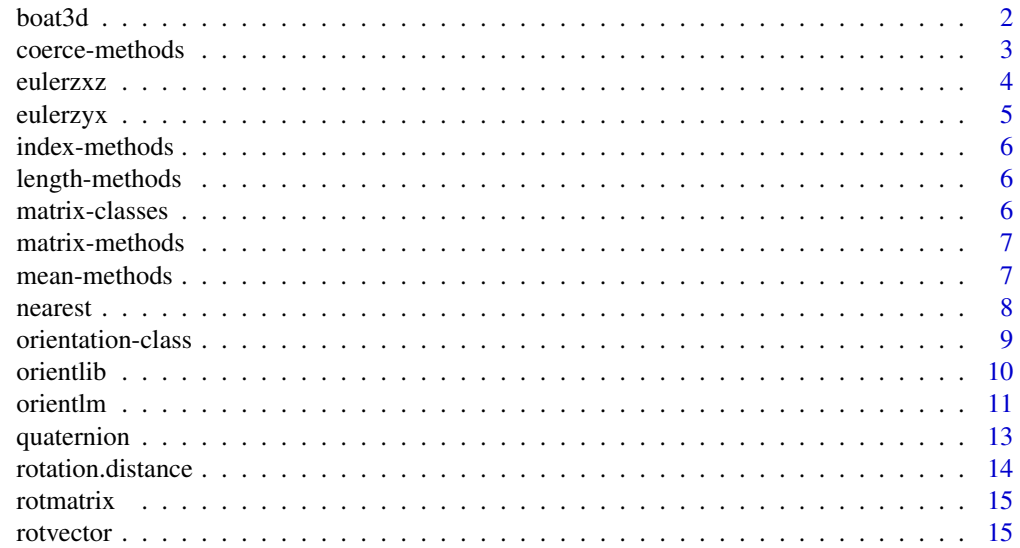

#### <span id="page-1-0"></span>2 boat3d boat3d boat3d boat3d boat3d boat3d boat3d boat3d boat3d boat3d boat3d boat3d boat3d boat3d boat3d boat3d boat3d boat3d boat3d boat3d boat3d boat3d boat3d boat3d boat3d boat3d boat3d boat3d boat3d boat3d boat3d bo

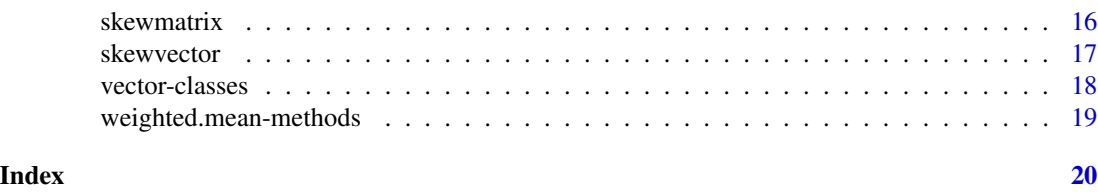

boat3d *Draw boat glyphs for orientation data*

#### Description

Draws a stylized sailboat to represent an orientation.

### Usage

```
boat3d(orientation, x = 1:length(orientation), y = 0,
      z = 0, scale = 0.25, col = 'red', add = FALSE, box = FALSE, axes = TRUE,
      graphics = c('rgl', 'scatterplot3d'), ...)
```
### Arguments

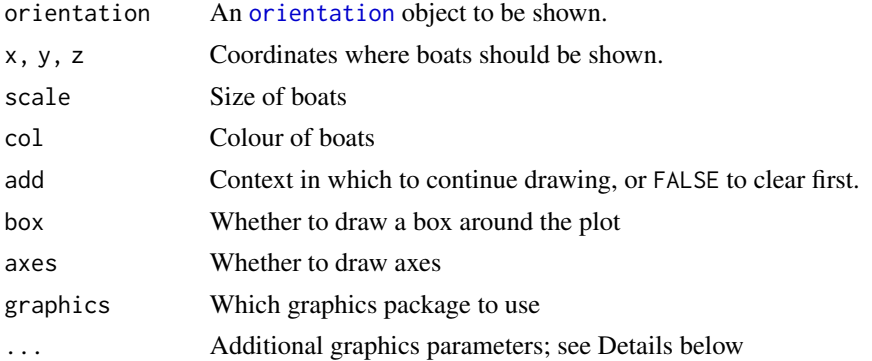

# Details

For the identity orientation, the sailboats will be shown upright. Other orientations are shown as rotations of this glyph.

The  $(x,y,z)$  coordinate appears in the middle of the sail, at the top of the gunwales of the boat.

If the [rgl](#page-0-0) package is installed, it will be used to draw solid faces on the boats which can be moved by the user. If not, but the [scatterplot3d](#page-0-0) package is installed, it will be used to draw fixed wireframe boats. This search order can be changed by modifying the graphics parameter.

Additional graphics parameters may be passed. If [scatterplot3d](#page-0-0) is used, these are passed to the [scatterplot3d](#page-0-0) function (and ignored when adding to an existing plot). Extra parameters are not passed to [rgl](#page-0-0).

To add to a [scatterplot3d](#page-0-0) plot, you must pass the return value from the initial plot as the value of add. See the [orientlm](#page-10-1) function for an example.

# <span id="page-2-0"></span>coerce-methods 3

## Value

A current plot number for [rgl](#page-0-0), or a [scatterplot3d](#page-0-0) drawing context. In any case, an attribute named graphics is added to indicate the drawing device type.

#### Note

Requires the [rgl](#page-0-0) or [scatterplot3d](#page-0-0) package.

#### Author(s)

Duncan Murdoch

#### Examples

```
x \le eulerzyx(psi=c(0,pi/4,0,0), theta=c(0,0,pi/4,0), phi=c(0,0,0,pi/4))
# Need a 3D renderer; assume scatterplot3d, but others could be used
s <- boat3d(x, 0:3, axes = FALSE, graphics = 'scatterplot3d')
text(s$xyz.convert(0:3, rep(-0.5,4), rep(-0.5,4)),
     label = c('Id', 'z', 'y', 'x'))## Not run:
# if the rgl package is loaded, this code will work
boat3d(x, 0:3, axes = FALSE, graphics = 'rgl')rgl.bbox(xat=0:3,xlab=c('Id','z','y','x'),yat=1,zat=1,color='grey')
## End(Not run)
```
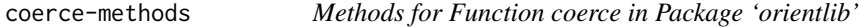

#### Description

Coercion methods are provided between all types of orientation objects, and from matrices to the orientation classes.

<span id="page-3-1"></span><span id="page-3-0"></span>

Creates an [eulerzxz-class](#page-17-1) object.

# Usage

eulerzxz(phi, theta, psi)

# Arguments

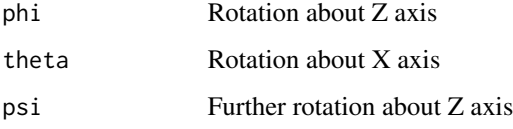

#### Details

The rotations are expressed in radians and applied in the order Z, X, Z.

If theta and psi are missing, phi is taken to be an n x 3 matrix (or 3 element vector) holding all 3 Euler angles; alternatively, it may be an orientation object.

# Value

An [eulerzxz-class](#page-17-1) object.

# Author(s)

Duncan Murdoch

# See Also

[eulerzxz-class](#page-17-1), [eulerzyx-class](#page-17-1), [rotmatrix](#page-14-1), [rotvector](#page-14-2), [quaternion](#page-12-1), [skewvector](#page-16-1), [skewmatrix](#page-15-1)

```
x \leq - eulerzxz(c(1,0,0), c(0,1,0), c(0,0,1))
x
rotmatrix(x)
```
<span id="page-4-1"></span><span id="page-4-0"></span>

Creates an [eulerzyx-class](#page-17-1) object.

#### Usage

```
eulerzyx(psi, theta, phi)
```
# Arguments

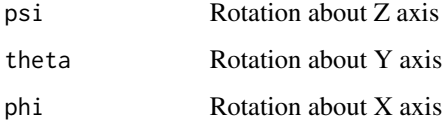

#### Details

The rotations are expressed in radians and applied in the order Z, Y, X.

If theta and phi are missing, psi is taken to be an n x 3 matrix (or 3 element vector) holding all 3 Euler angles; alternatively, any orientation object may be used.

# Value

An [eulerzyx-class](#page-17-1) object.

# Author(s)

Duncan Murdoch

# See Also

[eulerzyx-class](#page-17-1), [rotmatrix](#page-14-1), [rotvector](#page-14-2), [quaternion](#page-12-1), [skewvector](#page-16-1), [skewmatrix](#page-15-1)

```
x \leq - eulerzyx(c(1,0,0), c(0,1,0), c(0,0,1))
x
rotmatrix(x)
```
<span id="page-5-0"></span>

Methods are defined for indexing all types of orientations.

# Details

Single bracket indexing (e.g.  $x[1:3]$ ) creates a new orientation object of the same class as the original by selecting the appropriate entries. Double bracket indexing (e.g. x[[3]]) extracts the chosen data as a matrix or vector, depending on the class of the orientation.

length-methods *Length of orientation object*

# Description

The generic length() function has methods for orientations; it counts the number of orientations in the object.

<span id="page-5-2"></span>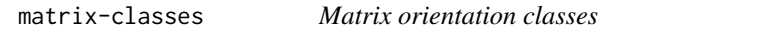

#### <span id="page-5-1"></span>Description

An orientation represented by  $3 \times 3$  SO(3) matrices or  $3 \times 3$  skew symmetric matrices

#### Objects from the Class

Objects can be created by calls of the form  $rotmatrix(x)$  $rotmatrix(x)$  or [skewmatrix\(](#page-15-1)x). The objects store the matrices in a 3 x 3 x n array.

# Slots

x: 3 x 3 x n array holding the matrices.

#### Extends

Class "orientation", directly. Class "vector", by class "orientation".

### <span id="page-6-0"></span>matrix-methods 7

# Methods

[, [<- Extract or assign to subvector

[[, [[<- Extract or assign to an entry

length The length of the orientation vector

coerce Coerce methods are defined to convert all [orientation](#page-8-1) descendants from one to another, and to coerce an appropriately shaped matrix or array to a rotmatrix

#### Author(s)

Duncan Murdoch

# See Also

[orientation-class](#page-8-2), [vector-classes](#page-17-2), [rotmatrix](#page-14-1), [skewmatrix](#page-15-1)

#### Examples

```
x <- rotmatrix(matrix(c(1,0,0, 0,1,0, 0,0,1), 3, 3))
x
skewmatrix(x)
```
matrix-methods *Methods for matrix operations in 'orientlib'*

# Description

Methods are defined for matrix multiplication  $\frac{1}{2}$  transposition t(), and real powers  $\hat{ }$ . These operate on the orientations term by term.

mean-methods *Methods for calculating the mean*

# Description

The mean function.

# Methods

- $x = "ANY"$  the standard mean function
- $x =$  "orientation" find the nearest  $SO(3)$  matrix to the mean [rotmatrix-class](#page-5-1) representation of the orientations

<span id="page-7-1"></span><span id="page-7-0"></span>

Converts arbitrary 3 x 3 matrices into the nearest SO(3) or orthogonal matrix.

# Usage

```
nearest.SO3(x)
nearest.orthog(x)
```
#### Arguments

 $x \times 3$  x 3 matrices stored in a 3 x 3 x n array)

# Details

Uses Stephens' (1979) algorithm to find the nearest (in entry-wise Euclidean sense) SO(3) or orthogonal matrix to a given matrix.

# Value

nearest.SO3 produces an [orientation-class](#page-8-2) object holding the closest orientations.

nearest.orthog produces a 3 x 3 x n array of orthogonal matrices.

# Author(s)

Duncan Murdoch

#### References

Stephens (1979). Vector correlation. *Biometrika* 66, 41-48.

# See Also

[orientation-class](#page-8-2)

```
x \leftarrow \text{matrix}(rnorm(9), 3, 3)nearest.orthog(x)
nearest.SO3(x)
x < -xnearest.orthog(x)
nearest.SO3(x)
```
<span id="page-8-2"></span><span id="page-8-1"></span><span id="page-8-0"></span>Abstract class for vectors of various representations of SO(3) (orientation) objects.

# Objects from the Class

A virtual Class: No objects may be created from it.

# Methods

coerce Methods are defined to coerce orientation objects to any concrete descendant class.

- %\*% Matrix multiplication acts on orientation objects component by component, producing compositions of the rotations.
- ^ An orientation is raised to a power by multiplying its component rotation angles by that power.
- t The transpose of an orientation object is its component by component inverse.
- mean The mean of an orientation object is the nearest SO(3) matrix to the element-by-element mean of its 3 x 3 rotation matrix representation.

weighted.mean The weighted mean, defined analogously to the mean.

# Author(s)

Duncan Murdoch

# See Also

[matrix-classes](#page-5-2), [vector-classes](#page-17-2)

```
x <- rotmatrix(diag(3))
x
rotvector(x)
eulerzyx(x)
eulerzxz(x)
quaternion(x)
```
<span id="page-9-0"></span>

Representations, conversions and display of orientation data.

#### Details

This package contains methods for working with orientation data, i.e. data from SO(3). The basic abstract class is the [orientation](#page-8-1); there are several concrete classes ([rotmatrix](#page-14-1), [rotvector](#page-14-2), [eulerzyx](#page-4-1), [eulerzxz](#page-3-1), [quaternion](#page-12-1), [skewmatrix](#page-15-1) and [skewvector](#page-16-1)) storing different representations of orientations.

Methods are defined to get the length of a vector of orientations, as well as to extract and replace elements, and to multiply orientations and raise them to real powers.

There are also utility functions [rotation.distance](#page-13-1), [rotation.angle](#page-13-2), [nearest.orthog](#page-7-1), nearest. SO3.

There is a plotting method [boat3d](#page-1-1) to display orientation data in a 3D plot, and a linear modelling function [orientlm](#page-10-1).

# Release History

• Version 0.9

– -Added CITATION file, dropped djmrgl support.

- Versions 0.3 to 0.8
	- -Changes for CRAN compliance and minor corrections.
- Version 0.2
	- -Added mean and weighted.mean.
	- -Made orientation descend from vector.
	- -Added [[ methods.
	- -Changed default look of boats.
	- -Made rotmatrix etc. into conversion functions between orientation types.
	- - Added eulerzxz class.
	- -Added various parameters to boat3d.
	- -Added [orientlm](#page-10-1) regression function plus transpose t() method.
	- -Added [rgl](#page-0-0) and [scatterplot3d](#page-0-0) support to [boat3d](#page-1-1) function.
	- -Added [skewmatrix](#page-15-1).
- Version 0.1
	- -First release.

#### **Note**

Plots require either the [rgl](#page-0-0) or [scatterplot3d](#page-0-0) package.

#### <span id="page-10-0"></span>orientlm and the contract of the contract of the contract of the contract of the contract of the contract of the contract of the contract of the contract of the contract of the contract of the contract of the contract of t

#### Author(s)

Duncan Murdoch

#### <span id="page-10-1"></span>orientlm *Linear models for orientation data*

# Description

Regression models for matched pairs of orientations.

#### Usage

```
orientlm(observed, leftformula, trueorient = rotmatrix(diag(3)),
         rightformula, data = list(), subset, weights, na.action,
         iterations = 5)
```
## Arguments

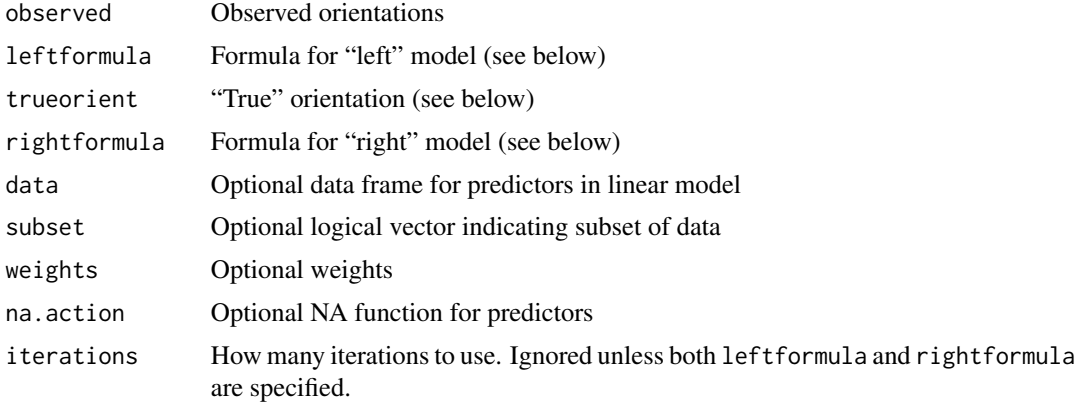

#### Details

The Prentice (1989) model for matched pairs of orientations was

$$
E(V_i) = k A_1^t U_i A_2
$$

where  $V_i$  is the observed orientation,  $A_1$  and  $A_2$  are orientation matrices, and  $U_i$  is the "true" orientation, and  $k$  is a constant. It was assumed that errors were symmetrically distributed about the identity matrix.

This function generalizes this model, allowing  $A_1$  and  $A_2$  to depend on regressor variables through leftformula and rightformula respectively. These formulas should include the predictor variables (right hand side) only, e.g. use  $\sim x + y + z$  rather than response  $\sim x + y + z$ . Specify the response using the observed argument. If both formulas are ~ 1, i.e. intercepts only, then Prentice's original model is recovered. More general models are fit by coordinatewise linear regression in the [rotmatrix](#page-14-1) representation of the orientation, with fitted values projected onto SO(3) using the [nearest.SO3](#page-7-1) function.

When both left and right models are given, Prentice's iterative approach is used with a fixed number of iterations. Note that Shin (1999) found that Prentice's scheme sometimes fails to find the global minimum; this function presumably suffers from the same failing.

#### Value

Returns a list containing the following components:

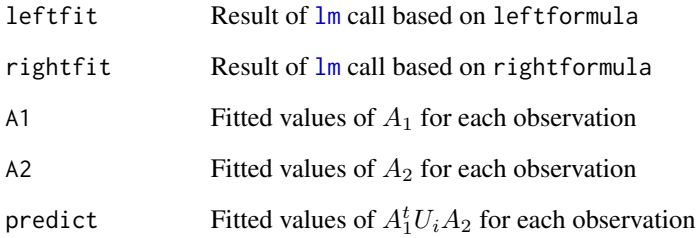

# Author(s)

Duncan Murdoch

#### References

Prentice, M.J. (1989). Spherical regression on matched pairs of orientation statistics. JRSS B 51, 241-248.

Shin, H.S.H. (1999). Experimental Design for Orientation Models. PhD thesis, Queen's University.

```
x \leq -rep(1:10,10)y <- rep(1:10,each=10)
A1 <- skewvector(cbind(x/10,y/10,rep(0,100)))
A2 <- skewvector(c(1,1,1))
trueorientation <- skewvector(matrix(rnorm(300),100))
noise <- skewvector(matrix(rnorm(300)/10,100))
obs <- t(A1) %*% trueorientation %*% A2 %*% noise
fit \le orientlm(obs, \sim x + y, trueorientation, \sim 1)
context <- boat3d(A1, x, z=y, col = 'green', graphics='scatterplot3d')
boat3d(fit$A1, x, z=y, add=context)
```
<span id="page-11-0"></span>

<span id="page-12-1"></span><span id="page-12-0"></span>

Creates a [quaternion-class](#page-17-1) object.

#### Usage

quaternion(m)

#### Arguments

m n x 4 matrix or 4 element vector containing a unit quaternion, or an orientation object

#### Details

The rows of m are 4 element unit vectors interpreted as follows: the first  $3(x,y,z)$  define the axis of rotation, and the last element gives the cosine of half the angle of rotation in a counter-clockwise direction when looking down the axis towards the origin.

# Value

A [quaternion-class](#page-17-1) object.

#### Author(s)

Duncan Murdoch

#### See Also

[quaternion-class](#page-17-1), [rotmatrix](#page-14-1), [rotvector](#page-14-2), [eulerzyx](#page-4-1), [eulerzxz](#page-3-1), [skewvector](#page-16-1), [skewmatrix](#page-15-1)

```
x \leftarrow quaternion(c(1,0,0,0))
x
rotmatrix(x)
```
<span id="page-13-2"></span><span id="page-13-1"></span><span id="page-13-0"></span>Calculates the angle (in radians) of the rotation taking one orientation to another.

#### Usage

```
rotation.angle(x)
rotation.distance(x, y)
```
#### Arguments

x,y Two orientation objects

# Details

If y is missing in a call to rotation. distance, it is treated as the identity, i.e. rotation.  $angle(x)$ is calculated.

# Value

rotation.distance returns a vector of length max(length(x),length(y)) containing the angle of the rotation taking corresponding elements of  $x$  to  $y$  (with the usual recycling rules if they are different lengths).

rotation.angle is equivalent to calculating the rotation.distance to the identity matrix.

#### Author(s)

Duncan Murdoch

# See Also

[orientation-class](#page-8-2), [rotation.angle](#page-13-2)

```
rotation.angle(eulerzyx(1,0,0))
rotation.distance(eulerzyx(1,0,0), eulerzyx(0,1,0))
```
<span id="page-14-1"></span><span id="page-14-0"></span>

Creates a [rotmatrix-class](#page-5-1) object.

# Usage

rotmatrix(a)

# Arguments

a  $A \, 3 \, x \, 3$  matrix or  $3 \, x \, 3 \, x$  n array of matrices or an orientation object.

# Value

A [rotmatrix-class](#page-5-1) object.

#### Author(s)

Duncan Murdoch

#### See Also

[rotmatrix-class](#page-5-1), [rotvector](#page-14-2), [eulerzyx](#page-4-1), [eulerzxz](#page-3-1), [quaternion](#page-12-1), [skewvector](#page-16-1), [skewmatrix](#page-15-1)

#### Examples

```
x <- rotmatrix(matrix(c(1,0,0, 0,1,0, 0,0,1), 3, 3))
x
```
<span id="page-14-2"></span>rotvector *Create an orientation using vectorized 3x3 matrices*

# Description

Creates a [rotvector-class](#page-17-1) object.

#### Usage

```
rotvector(m)
```
#### Arguments

m n x 9 matrix or 9 element vector whose rows are vectorized 3x3 matrices, or an orientation object.

# <span id="page-15-0"></span>Details

Converts a matrix whose rows are vectorized 3x3 matrices (in column-major form) into an [rotvector-class](#page-17-1) object.

# Value

A [rotvector-class](#page-17-1) object.

# Author(s)

Duncan Murdoch

#### See Also

[rotvector-class](#page-17-1), [rotmatrix](#page-14-1), [eulerzyx](#page-4-1), [eulerzxz](#page-3-1), [quaternion](#page-12-1), [skewvector](#page-16-1), [skewmatrix](#page-15-1)

# Examples

 $x \le -\text{rotvector}(c(0,1,0,-1,0,0,0,0,1))$ x rotmatrix(x)

<span id="page-15-1"></span>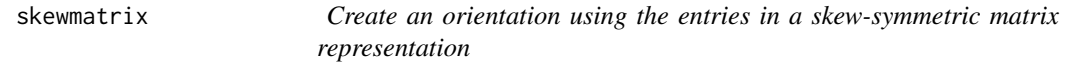

# Description

Creates a [skewmatrix-class](#page-5-1) object.

#### Usage

skewmatrix(a)

#### Arguments

a 3 x 3 x n array or 3 x 3 matrix containing the entries of a skew-symmetric matrix, or an orientation object.

# Details

The entries  $a[,$ , i] are 3 x 3 skew-symmetric matrices. The matrix exponential of these give  $SO(3)$ matrices.

## Value

A [skewmatrix-class](#page-5-1) object.

#### <span id="page-16-0"></span>skewvector and the set of the set of the set of the set of the set of the set of the set of the set of the set of the set of the set of the set of the set of the set of the set of the set of the set of the set of the set o

# Author(s)

Duncan Murdoch

#### See Also

[skewvector-class](#page-17-1), [skewvector](#page-16-1), [rotmatrix](#page-14-1), [rotvector](#page-14-2), [eulerzyx](#page-4-1), [eulerzxz](#page-3-1), [quaternion](#page-12-1)

# Examples

```
x \leftarrow skewmatrix(matrix(c(0,1,2,-1,0,3,-2,-3,0),3,3))
x
rotmatrix(x)
skewvector(x)
rotation.angle(x)
```
<span id="page-16-1"></span>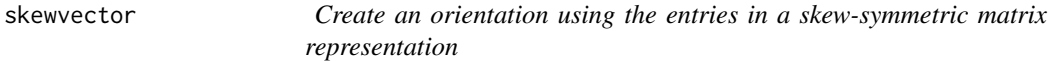

# Description

Creates a [skewvector-class](#page-17-1) object.

#### Usage

skewvector(m)

# Arguments

m n x 3 matrix or 3 element vector containing a the entries of a skew-symmetric matrix, or an orientation object.

### Details

The rows of  $m$  are 3 element vectors  $(x,y,z)$  interpreted as follows: the matrix exponential of the matrix  $((0,-z,y),(z,0,-x),(-y,x,0))$  is the SO(3) matrix.

# Value

A [skewvector-class](#page-17-1) object.

#### Author(s)

Duncan Murdoch

# See Also

[skewvector-class](#page-17-1), [skewmatrix](#page-15-1), [rotmatrix](#page-14-1), [rotvector](#page-14-2), [eulerzyx](#page-4-1), [eulerzxz](#page-3-1), [quaternion](#page-12-1)

#### Examples

```
x \leftarrow skewvector(c(1,0,0))
x
rotmatrix(x)
rotation.angle(x)
```
<span id="page-17-2"></span>vector-classes *Orientation classes*

#### <span id="page-17-1"></span>**Description**

An vector of orientations, each represented by a vector of numbers. Each of these types stores orientations as rows of a matrix in slot x.

The eulerzyx class uses 3 Euler angles in the roll-pitch-yaw scheme (rotation about Z axis, then Y axis, then X axis).

The eulerzxz class uses 3 Euler angles in the X system scheme (rotation about Z axis, then X axis, then Z axis again).

The rotvector class uses the 9 components of a 3 x 3 rotation matrix, stored in column-major order.

The quaternion class uses the 4 components of a unit quaternion.

The skewvector class uses the 3 non-zero components of a skew-symmetric matrix, where  $(x, y, z)$ stores the matrix  $((0,-z,y),(z,0,-x),(-y,x,0))$ .

#### Objects from the Class

Objects of each class can be created by calls to the corresponding constructor functions: [eulerzyx](#page-4-1), [eulerzxz](#page-3-1), [rotvector](#page-14-2), [quaternion](#page-12-1), [skewmatrix](#page-15-1) and [skewvector](#page-16-1).

# **Slots**

x: An n x m matrix object holding the vector representations, where m is 3, 4, or 9.

#### Extends

Class "orientation", directly. Class "vector", by class "orientation".

#### Methods

[, [<- Extract or assign to subvector

[[, [[<- Extract or assign to an entry

length The length of the orientation vector

coerce Coerce methods are defined to convert all [orientation](#page-8-1) descendants from one to another, and to coerce an appropriately shaped matrix or array to a rotmatrix

<span id="page-17-0"></span>

# <span id="page-18-0"></span>Author(s)

Duncan Murdoch

# See Also

Constructor and coercion functions [rotmatrix](#page-14-1), [eulerzyx](#page-4-1), [eulerzxz](#page-3-1), [rotvector](#page-14-2), [quaternion](#page-12-1), and [skewvector](#page-16-1).

Classes [matrix-classes](#page-5-2), [orientation-class](#page-8-2).

# Examples

```
x <- eulerzyx(0,pi/4,0)
x
eulerzxz(x)
rotmatrix(x)
rotvector(x)
quaternion(x)
skewvector(x)
```
weighted.mean-methods *Weighted mean method*

# Description

The weighted mean function.

# Details

The weighted mean for orientations is the nearest SO(3) matrix to the entrywise weighted mean of the [rotmatrix-class](#page-5-1) matrices.

#### Methods

 $x = "ANY", w = "ANY"$  the standard stats:[:weighted.mean](#page-0-0)

 $x =$  "orientation",  $w =$  "numeric" weighted mean for orientations

# <span id="page-19-0"></span>**Index**

∗Topic algebra eulerzxz, [4](#page-3-0) eulerzyx, [5](#page-4-0) nearest, [8](#page-7-0) quaternion, [13](#page-12-0) rotation.distance, [14](#page-13-0) rotmatrix, [15](#page-14-0) rotvector, [15](#page-14-0) skewmatrix, [16](#page-15-0) skewvector, [17](#page-16-0) ∗Topic array eulerzxz, [4](#page-3-0) eulerzyx, [5](#page-4-0) nearest, [8](#page-7-0) orientlib, [10](#page-9-0) quaternion, [13](#page-12-0) rotation.distance, [14](#page-13-0) rotmatrix, [15](#page-14-0) rotvector, [15](#page-14-0) skewmatrix, [16](#page-15-0) skewvector, [17](#page-16-0) ∗Topic classes matrix-classes, [6](#page-5-0) orientation-class, [9](#page-8-0) vector-classes, [18](#page-17-0) ∗Topic dynamic boat3d, [2](#page-1-0) orientlib, [10](#page-9-0) ∗Topic hplot boat3d, [2](#page-1-0) orientlib, [10](#page-9-0) ∗Topic methods coerce-methods, [3](#page-2-0) index-methods, [6](#page-5-0) length-methods, [6](#page-5-0) matrix-methods, [7](#page-6-0) mean-methods, [7](#page-6-0) weighted.mean-methods, [19](#page-18-0) ∗Topic regression

orientlm, [11](#page-10-0) [,eulerzxz-method *(*index-methods*)*, [6](#page-5-0) [,eulerzyx-method *(*index-methods*)*, [6](#page-5-0) [,quaternion-method *(*index-methods*)*, [6](#page-5-0) [,rotmatrix-method *(*index-methods*)*, [6](#page-5-0) [,rotvector-method *(*index-methods*)*, [6](#page-5-0) [,skewmatrix-method *(*index-methods*)*, [6](#page-5-0) [,skewvector-method *(*index-methods*)*, [6](#page-5-0) [<-,eulerzxz-method *(*index-methods*)*, [6](#page-5-0) [<-,eulerzyx-method *(*index-methods*)*, [6](#page-5-0) [<-,quaternion-method *(*index-methods*)*, [6](#page-5-0) [<-,rotmatrix-method *(*index-methods*)*, [6](#page-5-0) [<-,rotvector-method *(*index-methods*)*, [6](#page-5-0) [<-,skewmatrix-method *(*index-methods*)*, [6](#page-5-0) [<-,skewvector-method *(*index-methods*)*, [6](#page-5-0) [[,eulerzxz-method *(*index-methods*)*, [6](#page-5-0) [[,eulerzyx-method *(*index-methods*)*, [6](#page-5-0) [[,quaternion-method *(*index-methods*)*, [6](#page-5-0) [[,rotmatrix-method *(*index-methods*)*, [6](#page-5-0) [[,rotvector-method *(*index-methods*)*, [6](#page-5-0) [[,skewmatrix-method *(*index-methods*)*, [6](#page-5-0) [[,skewvector-method *(*index-methods*)*, [6](#page-5-0) [[<-,eulerzxz-method *(*index-methods*)*, [6](#page-5-0) [[<-,eulerzyx-method *(*index-methods*)*, [6](#page-5-0) [[<-,quaternion-method *(*index-methods*)*, [6](#page-5-0) [[<-,rotmatrix-method *(*index-methods*)*, [6](#page-5-0) [[<-,rotvector-method *(*index-methods*)*, [6](#page-5-0) [[<-,skewmatrix-method *(*index-methods*)*, [6](#page-5-0) [[<-,skewvector-method *(*index-methods*)*, [6](#page-5-0) %\*%,orientation,orientation-method *(*matrix-methods*)*, [7](#page-6-0) ^,orientation,numeric-method *(*matrix-methods*)*, [7](#page-6-0)

boat3d, [2,](#page-1-0) *[10](#page-9-0)*

coerce,array,orientation-method

#### INDEX  $21$

*(*coerce-methods*)*, [3](#page-2-0) coerce,eulerzxz,rotmatrix-method *(*coerce-methods*)*, [3](#page-2-0) coerce,eulerzyx,rotmatrix-method *(*coerce-methods*)*, [3](#page-2-0) coerce,matrix,eulerzxz-method *(*coerce-methods*)*, [3](#page-2-0) coerce,matrix,eulerzyx-method *(*coerce-methods*)*, [3](#page-2-0) coerce,matrix,orientation-method *(*coerce-methods*)*, [3](#page-2-0) coerce,orientation,eulerzxz-method *(*coerce-methods*)*, [3](#page-2-0) coerce,orientation,eulerzyx-method *(*coerce-methods*)*, [3](#page-2-0) coerce,orientation,quaternion-method *(*coerce-methods*)*, [3](#page-2-0) coerce,orientation,rotvector-method *(*coerce-methods*)*, [3](#page-2-0) coerce,orientation,skewmatrix-method *(*coerce-methods*)*, [3](#page-2-0) coerce,orientation,skewvector-method *(*coerce-methods*)*, [3](#page-2-0) coerce,quaternion,rotmatrix-method *(*coerce-methods*)*, [3](#page-2-0) coerce,rotvector,rotmatrix-method *(*coerce-methods*)*, [3](#page-2-0) coerce, skewmatrix, rotmatrix-method *(*coerce-methods*)*, [3](#page-2-0) coerce, skewmatrix, skewvector-method *(*coerce-methods*)*, [3](#page-2-0) coerce,skewvector,quaternion-method *(*coerce-methods*)*, [3](#page-2-0) coerce, skewvector, rotmatrix-method *(*coerce-methods*)*, [3](#page-2-0) coerce-methods, [3](#page-2-0) eulerzxz, [4,](#page-3-0) *[10](#page-9-0)*, *[13](#page-12-0)*, *[15–](#page-14-0)[19](#page-18-0)*

eulerzxz,orientation,missing,missing-method *(*eulerzxz*)*, [4](#page-3-0) eulerzxz-class *(*vector-classes*)*, [18](#page-17-0) eulerzyx, [5,](#page-4-0) *[10](#page-9-0)*, *[13](#page-12-0)*, *[15–](#page-14-0)[19](#page-18-0)* eulerzyx,orientation,missing,missing-method *(*eulerzyx*)*, [5](#page-4-0) eulerzyx-class *(*vector-classes*)*, [18](#page-17-0)

index-methods, [6](#page-5-0)

length,eulerzxz-method *(*length-methods*)*, [6](#page-5-0) length,eulerzyx-method *(*length-methods*)*, [6](#page-5-0) length,quaternion-method *(*length-methods*)*, [6](#page-5-0) length, rotmatrix-method *(*length-methods*)*, [6](#page-5-0) length, rotvector-method *(*length-methods*)*, [6](#page-5-0) length,skewmatrix-method *(*length-methods*)*, [6](#page-5-0) length,skewvector-method *(*length-methods*)*, [6](#page-5-0) length-methods, [6](#page-5-0) lm, *[12](#page-11-0)*

matrix-classes, [6](#page-5-0) matrix-methods, [7](#page-6-0) mean,ANY-method *(*mean-methods*)*, [7](#page-6-0) mean,orientation-method *(*mean-methods*)*, [7](#page-6-0) mean-methods, [7](#page-6-0)

nearest, [8](#page-7-0) nearest.orthog, *[10](#page-9-0)* nearest.SO3, *[10](#page-9-0)*, *[12](#page-11-0)*

orientation, *[2](#page-1-0)*, *[7](#page-6-0)*, *[10](#page-9-0)*, *[18](#page-17-0)* orientation *(*orientation-class*)*, [9](#page-8-0) orientation-class, [9](#page-8-0) orientlib, [10](#page-9-0) orientlm, *[2](#page-1-0)*, *[10](#page-9-0)*, [11](#page-10-0)

quaternion, *[4,](#page-3-0) [5](#page-4-0)*, *[10](#page-9-0)*, [13,](#page-12-0) *[15](#page-14-0)[–19](#page-18-0)* quaternion,orientation-method *(*quaternion*)*, [13](#page-12-0) quaternion-class *(*vector-classes*)*, [18](#page-17-0)

rgl, *[2,](#page-1-0) [3](#page-2-0)*, *[10](#page-9-0)* rotation.angle, *[10](#page-9-0)*, *[14](#page-13-0)* rotation.angle *(*rotation.distance*)*, [14](#page-13-0) rotation.distance, *[10](#page-9-0)*, [14](#page-13-0) rotmatrix, *[4](#page-3-0)[–7](#page-6-0)*, *[10](#page-9-0)*, *[12,](#page-11-0) [13](#page-12-0)*, [15,](#page-14-0) *[16,](#page-15-0) [17](#page-16-0)*, *[19](#page-18-0)* rotmatrix,orientation-method *(*rotmatrix*)*, [15](#page-14-0) rotmatrix-class *(*matrix-classes*)*, [6](#page-5-0) rotvector, *[4,](#page-3-0) [5](#page-4-0)*, *[10](#page-9-0)*, *[13](#page-12-0)*, *[15](#page-14-0)*, [15,](#page-14-0) *[17](#page-16-0)[–19](#page-18-0)* rotvector,orientation-method *(*rotvector*)*, [15](#page-14-0) rotvector-class *(*vector-classes*)*, [18](#page-17-0)

scatterplot3d , *[2](#page-1-0) , [3](#page-2-0)* , *[10](#page-9-0)* skewmatrix , *[4](#page-3-0) – [7](#page-6-0)* , *[10](#page-9-0)* , *[13](#page-12-0)* , *[15](#page-14-0) , [16](#page-15-0)* , [16](#page-15-0) , *[17,](#page-16-0) [18](#page-17-0)* skewmatrix,orientation-method *(*skewmatrix*)*, [16](#page-15-0) skewmatrix-class *(*matrix-classes *)* , [6](#page-5-0) skewvector , *[4](#page-3-0) , [5](#page-4-0)* , *[10](#page-9-0)* , *[13](#page-12-0)* , *[15](#page-14-0) [–17](#page-16-0)* , [17](#page-16-0) , *[18](#page-17-0) , [19](#page-18-0)* skewvector,orientation-method *(*skewvector*)*, [17](#page-16-0) skewvector-class *(*vector-classes *)* , [18](#page-17-0) t,orientation-method *(*matrix-methods *)* , [7](#page-6-0) vector-classes , [18](#page-17-0) weighted.mean , *[19](#page-18-0)* weighted.mean,ANY,ANY-method *(*weighted.mean-methods *)* , [19](#page-18-0) weighted.mean,orientation,numeric-method *(*weighted.mean-methods*)*, [19](#page-18-0)

weighted.mean-methods , [19](#page-18-0)